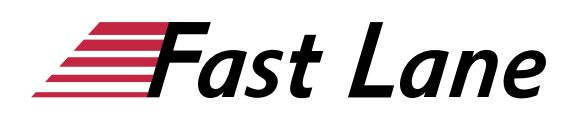

# Microsoft PowerPoint 2019 für Fortgeschrittene (PP19F)

#### **ID** PP19F **Preis** 490,– € (exkl. MwSt.) **Dauer** 1 Tag

#### **Kursüberblick**

Das perfekte Buch für angehende und gestandene PowerPoint-Profis! Wer richtig in die Tiefen von PowerPoint abtauchen und dabei auch nicht vor spezielleren Funktionen haltmachen möchte, ist hier genau richtig. Von der Planung einer Präsentation über die Erstellung eigener Folienmaster und Designs bis hin zur Bearbeitung ansprechender Animationen und AV-Medien ist alles dabei. Dabei werden auch unverzichtbare Workflows vermittelt, etwa die Auswahl geeigneter Schriften oder das richtige Verhalten während einer Präsentation vor Publikum.

Alle fortgeschrittenen PowerPoint-Techniken werden leicht verständlich anhand konkreter Praxisbeispiele vermittelt und mit vielen Visualisierungen erläutert. Darüber hinaus leistet Ihnen "PowerPoint 2019 – Fortgeschrittene Techniken" auch als schnelles Nachschlagewerk immer wieder wertvolle Dienste.

- Planung und Strukturierung
- Fortgeschrittene Foliengestaltung
- Eigene Designs, Folienmaster und -layouts
- Folien mit Diagrammen und Excel-Tabellen
- Pfadanimationen erstellen
- Audio und Video bearbeiten
- Barrierefreie Präsentationen
- Professionelle Begleitmaterialien
- Vorträge vorbereiten und souverän präsentieren

Sollten Sie mit Office 365 arbeiten, kann es sein, dass einige Beschreibungen in der Unterlage nicht mehr in vollem Umfang dem aktuellen Entwicklungsstand der jeweiligen Funktion entsprechen.

#### **Kursinhalt**

- 1 Präsentationen planen
- 2 Folien mit Designs gestalten
- 3 Vorlagen professionell gestalten
- 4 Passende Farben und Schriftarten einsetzen
- 5 Einzelne Folien gestalten
- 6 Tabellen und Diagramme auf Folien verwenden
- 7 Grafiken und Formeln auf Folien verwenden
- 8 Folien mit AV-Medien gestalten
- 9 Excel-Funktionen in PowerPoint nutzen
- 10 Animationen einsetzen
- 11 Professionelles Begleitmaterial anfertigen
- 12 Die optimale Bildschirmpräsentation
- 13 Präsentationen professionell vorführen

#### **Detaillierter Kursinhalt**

#### **1 Präsentationen planen**

- 1.1 Vorüberlegungen zum Erstellen von Präsentationen
- 1.2 Ziele und Zielgruppe definieren
- 1.3 Informationen zusammenstellen
- 1.4 Informationen systematisch ordnen
- 1.5 Zeitplanung
- 1.6 Auswahl der Hilfsmittel für den Vortrag
- 1.7 Aufbau einer Präsentation festlegen
- 1.8 Gliederung mit PowerPoint erzeugen
- 1.9 Präsentationen mit Abschnitten strukturieren

#### **2 Folien mit Designs gestalten**

- 2.1 Was sind Designs?
- 2.2 Designs und Designelemente zuweisen
- 2.3 Eigene Designs erstellen und bearbeiten
- 2.4 Übungen

#### **3 Vorlagen professionell gestalten**

- 3.1 Grundlegendes zur Verwendung von Vorlagen
- 3.2 Gestaltungselemente im Folienmaster verwenden
- 3.3 Den Raum auf der Folie aufteilen
- 3.4 Hinweise zur Gestaltung des Folienmasters
- 3.5 Zusätzliche Master erzeugen
- 3.6 Mehrere Master nutzen
- 3.7 Individuelles Folienlayout erstellen
- 3.8 Microsoft-Office-Vorlagen verwenden
- 3.9 Übungen

#### **4 Passende Farben und Schriftarten einsetzen**

- 4.1 Farben einsetzen
- 4.2 Zweckmäßige Schriftarten wählen
- 4.3 Geeignete Schriftgrößen zuweisen
- 4.4 Präsentationen barrierefrei gestalten

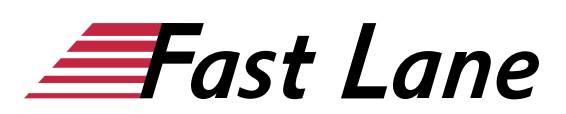

- 4.5 Ausrichtung und Einzüge von Absätzen im Master ändern
- 4.6 Zeilen- und Absatzabstände im Master festlegen
- 4.7 Übungen

#### **5 Einzelne Folien gestalten**

- 5.1 Hinweise zur Foliengestaltung
- 5.2 Texte auf Folien gestalten
- 5.3 Geeignete Zeichenformatierungen verwenden
- 5.4 Schaubilder gestalten
- 5.5 Zusatzfolien einfügen und gestalten
- 5.6 Folien zum Präsentationsablauf erstellen
- 5.7 Mit Zoomfunktionen zu Abschnitten navigieren
- 5.8 Folien mit Kommentaren versehen
- 5.9 Übung

### **6 Tabellen und Diagramme auf Folien verwenden**

- 6.1 Tabellen gestalten
- 6.2 Tabellen individuell bearbeiten
- 6.3 Diagramme gestalten
- 6.4 Übung

#### **7 Grafiken und Formeln auf Folien verwenden**

- 7.1 Grafiken in Präsentationen einsetzen
- 7.2 Grafiken in PowerPoint einfügen
- 7.3 Aus Grafiken ein Fotoalbum erstellen
- 7.4 Mathematische Formeln einfügen
- 7.5 Übungen

# **8 Folien mit AV-Medien gestalten**

- 8.1 AV-Medien einsetzen
- 8.2 Videos verwenden
- 8.3 Videos bearbeiten
- 8.4 Audioelemente verwenden
- 8.5 Multimediaelemente komprimieren
- 8.6 Bildschirmaufzeichnungen erstellen
- 8.7 Übung

#### **9 Excel-Funktionen in PowerPoint nutzen**

- 9.1 Excel-Tabelle in PowerPoint erstellen
- 9.2 Vorhandene Excel-Tabelle einfügen
- 9.3 Übungen

#### **10 Animationen einsetzen**

- 10.1 Animationen sinnvoll verwenden
- 10.2 Animationen zuweisen
- 10.3 Animationen anpassen
- 10.4 Animationssequenzen zeitlich abstimmen
- 10.5 Animationspfade verwenden
- 10.6 Diagramme animieren
- 10.7 SmartArt-Grafiken animieren
- 10.8 3D-Objekte animieren
- $\cdot$  10.9 Übung

#### **11 Professionelles Begleitmaterial anfertigen**

- 11.1 Notizen für den Vortrag erstellen
- 11.2 Notizen gestalten und drucken
- 11.3 Handzettel für das Publikum anfertigen
- 11.4 Praxistipps zu Notizen und Handzetteln
- $\cdot$  11.5 Übung

#### **12 Die optimale Bildschirmpräsentation**

- 12.1 Folien in der Bildschirmpräsentation ausblenden
- 12.2 Links in Präsentationen einsetzen
- 12.3 Mit Zoomfunktionen navigieren
- 12.4 Bildschirmpräsentationen verpacken
- 12.5 Bildschirmpräsentationen gemeinsam verwenden
- 12.6 Die Referentenansicht nutzen
- 12.7 Besondere Präsentationsmöglichkeiten
- $\cdot$  12.8 Übung

#### **13 Präsentationen professionell vorführen**

- 13.1 Was Sie vor der Präsentation erledigen sollten
- 13.2 Präsentation am Veranstaltungsort vorbereiten
- 13.3 Präsentation professionell vortragen

# Über Fast Lane

Fast Lane ist weltweiter, mehrfach ausgezeichneter Spezialist für Technologie und Business-Trainings sowie Beratungsleistungen zur digitalen Transformation. Als einziger globaler Partner der drei Cloud-Hyperscaler Microsoft, AWS und Google und Partner von 30 weiteren führenden IT-Herstellern bietet Fast Lane beliebig skalierbare Qualifzierungslösungen und Professional Services an. Mehr als 4.000 erfahrene Fast Lane Experten trainieren und beraten Kunden jeder Größenordnung in 90 Ländern weltweit in den Bereichen Cloud, künstliche Intelligenz, Cybersecurity, Software Development, Wireless und Mobility, Modern Workplace sowie Management und Leadership Skills, IT- und Projektmanagement.

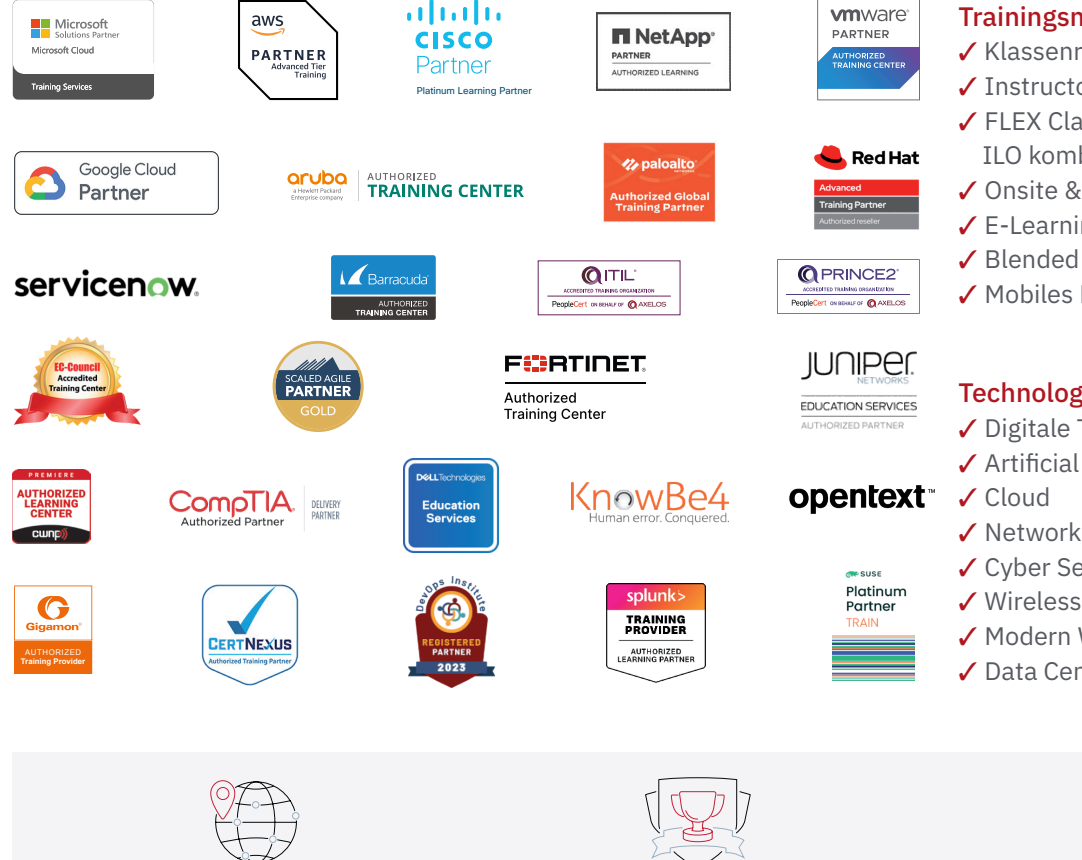

Weltweit vertreten mit High-End-Trainingszentren rund um den Globus

Mehrfach ausgezeichnet von Herstellern wie AWS, Microsoft, Cisco, Google, NetApp, VMware

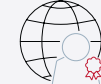

Praxiserfahrene Experten mit insgesamt mehr als 19.000 Zertifzierungen

#### Deutschland

Fast Lane Institute for Knowledge Transfer GmbH Tel. +49 40 25334610

info@flane.de / www.flane.de

# Österreich

ITLS GmbH (ITLS ist ein Partner von Fast Lane) Tel. +43 1 6000 8800

info@itls.at / www.itls.at

#### **Schweiz**

Fast Lane Institute for Knowledge Transfer (Switzerland) AG Tel. +41 44 8325080

info@flane.ch / www.flane.ch

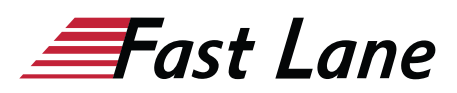

## Fast Lane Services

- $\checkmark$  Highend-Technologietraining
- ✔ Business- & Softskill-Training
- ✔ Consulting Services
- ✔ Managed Training Services
- $\checkmark$  Digitale Lernlösungen
- ✔ Content-Entwicklung
- ✔ Remote Labs
- $\checkmark$  Talentprogramme
- ✔ Eventmanagement-Services

#### Trainingsmethoden

- $\checkmark$  Klassenraumtraining
- ✔ Instructor-Led Online Training
- ✔ FLEX Classroom Klassenraum und ILO kombiniert
- **∕ Onsite & Customized Training**
- $\checkmark$  E-Learning
- ✔ Blended & Hybrid Learning
- 3 Mobiles Lernen

# Technologien und Lösungen

- $\checkmark$  Digitale Transformation
- $\checkmark$  Artificial Intelligence (AI)
- $\checkmark$  Networking
- ✔ Cyber Security
- ✔ Wireless & Mobility
- ✔ Modern Workplace
- $\sqrt{2}$  Data Center